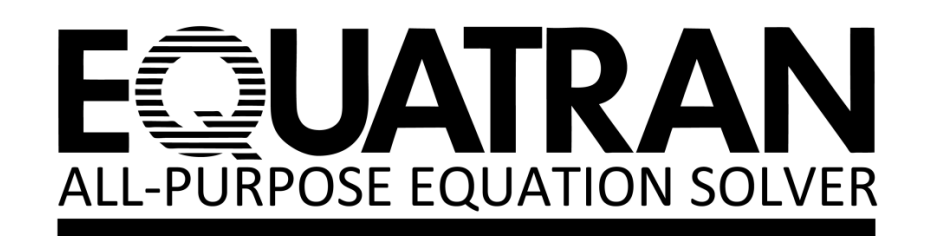

# Reference manual

PreFEED Corporation

- Microsoft and Windows are registered trademarks of Microsoft Corporation of the United States of America.
- The contents of this manual are subject to change without notice.
- This manual may not be reproduced or copied in any form, in part or in whole, without written permission from PreFEED Corporation.
- Copyright © PreFEED Corporation. Copyright © Omega Simulation Co., Ltd. Copyright © Mitsui Chemicals Inc. All rights reserved.

## **About Notation of Statements**

The format of each statement is denoted as shown below.

< Example > **GLOBAL**   $\left.\begin{array}{c}\n\mathbf{L}\mathbf{O}\mathbf{L}\mathbf{A}\mathbf{L} \\
\mathbf{L}\mathbf{O}\mathbf{C}\mathbf{A}\mathbf{L}\n\end{array}\right\} \quad a_1 = b_1 \quad \langle a_2 = b_2, \cdots \rangle$ 

- **KEYWORD:** An uppercase character string is a reserved word. This word is scripted in a source text as shown above. **GLOBAL** and **LOCAL** are examples of reserved words.
- *symbol* : A lowercase character string is substituted with a symbol name, equation, constant, etc., in source text.  $a_1$  and  $b_1$  in the example correspond to this symbol.
	- :: Braces ("{ }") indicate that one of the enclosed character strings is selected.
- « ··· » : Brackets ("« »") indicate that the enclosed character strings can be omitted.

This example indicates that either GLOBAL or LOCAL is selected and one or multiple equations may follow.

## **Blank Page**

## **EQUATRAN-G ALL-PURPOSE EQUATION SOLVER Reference Manual**

## **CONTENTS**

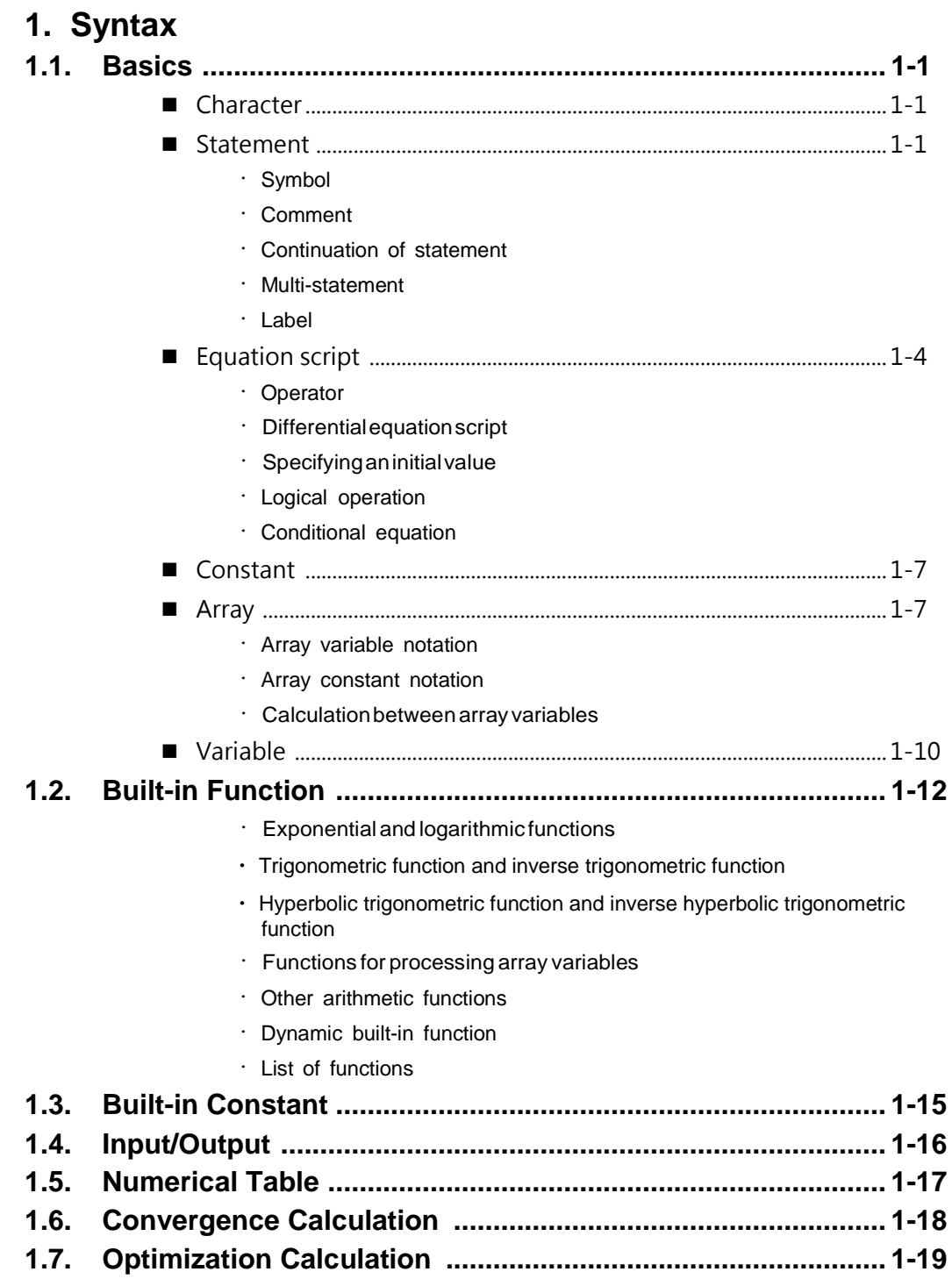

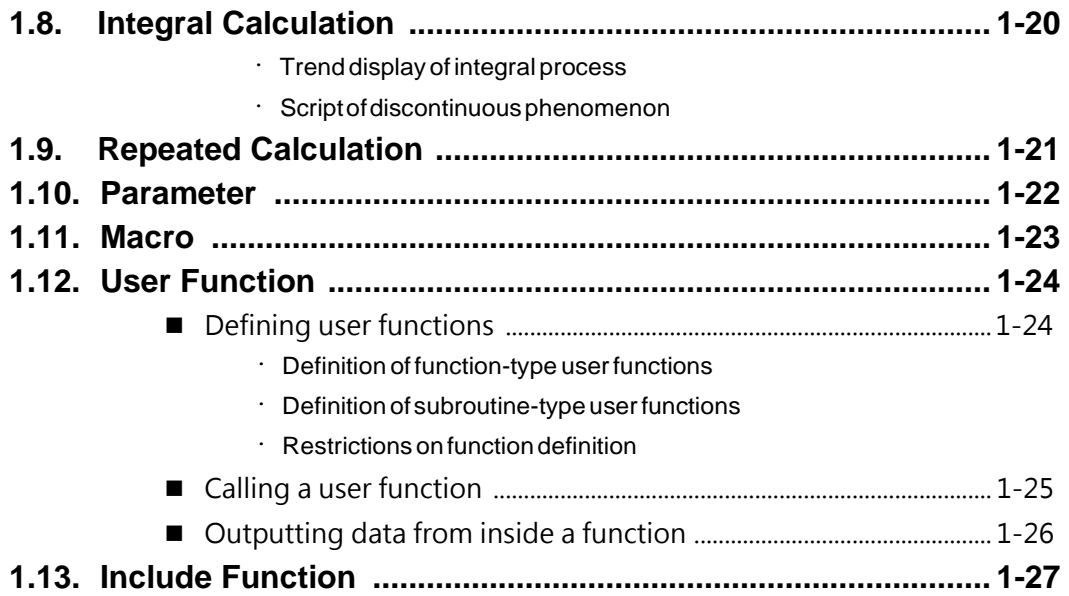

## 2. EQUATRAN Statements

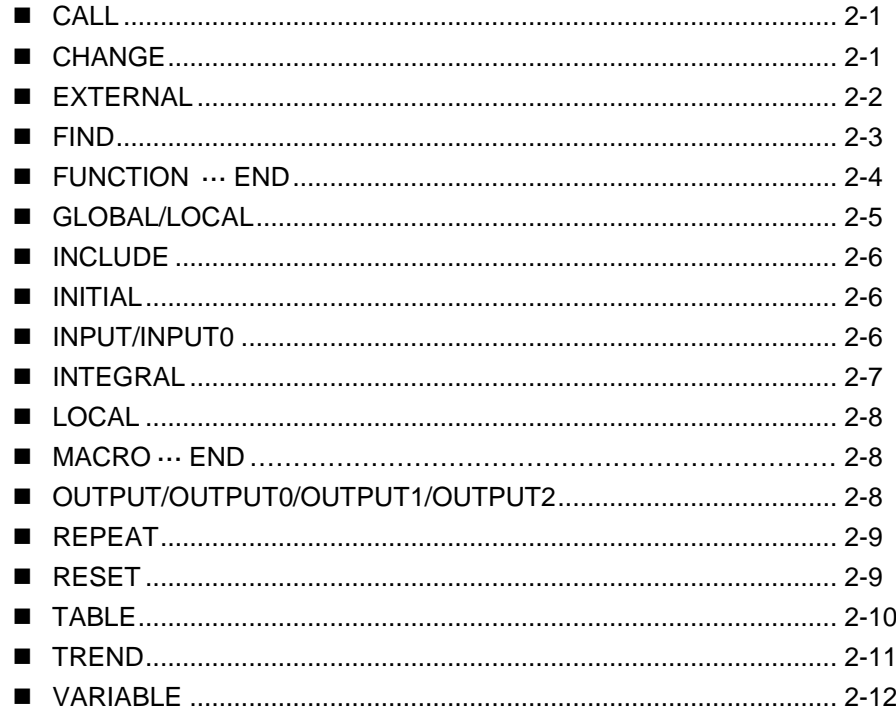

## **Blank Page**

# **1.Syntax 1.1.Basics**

The basic rules that apply to EQUATRAN source text are described below.

## <span id="page-8-0"></span>■ **Character**

The following characters are used in EQUATRAN source text:

- Alphabets  $ABC \cdots XYZ$  abc $\cdots xyz$
- Numerals 0123456789
- Special characters  $+ -$  \* / ^ = , . ; : < > ( ) [ ] % & | ! # \$ ' <sup>-</sup>

## <span id="page-8-2"></span><span id="page-8-1"></span>■ **Statement**

Source text and data text consist of a group of statements. A description of an equation is one of the statements.

## • **Symbol**

A character string used to define a variable, label, parameter, table, etc., is referred to as a symbol. A symbol has a maximum of 8 alphanumeric characters (includes alphabets, numbers, and underline) and must start with an alphabet. It makes distinction between uppercase and lowercase characters.

The same symbol cannot have different meanings within one context (in main part or each macro). For example, the same symbol used as a built-in function name cannot be used as a variable name.

The following words are reserved words and cannot be used as symbols even if in uppercase or lowercase characters.

ALLI, BREAK, BY, CALL, CHANGE, END, EXTERNAL, FIND, FUNCTION, GLOBAL, INCLUDE, INITIAL, INPUT, INPUT0, INTEGRAL, LOCAL, MACRO, MAXIMIZE, MAXLOOP, MINIMIZE, OUTPUT, OUTPUT0, OUTPUT1, OUTPUT2,REPEAT,RESET,REV, STEP,TABLE,TREND, UNDER, UNTIL, VAR, VARIABLE, WHEN

#### <span id="page-9-0"></span>• **Comment**

Block format comments enclosed between "/\*" and "\*/", and the line format comment between "//" and the end of a line can be scripted as source text.

In block format comments other character string than "\*/" can be described. If there are places where spaces can reside in text, a block format comment can be inserted in any space.

Character strings between "//" and the end of a line are assumed to be comments.

The first line of source text or data text is printed at the beginning when outputted to the printer, or outputted at the beginning when it is executed. It is preferable, therefore, to enter a title or a comment that indicates the content of the problem.

Comments cannot be nested (a comment cannot include another comment).

#### <span id="page-9-1"></span>• **Continuation of statement**

If a statement extends beyond one line, the continuation symbol ".." is appended to the end of the line, indicating that the statement continues. However, the continuation symbol can be omitted in the following cases:

1.1. If the previous line ends with either of the following characters.

 $+ -$ \* / ^ < > = #, & | :

1.2. If the next line starts with either of the following characters.

 $=$  ,

A statement can contain a maximum of 2000 characters. However, extra spaces (redundant spaces: 2 or more successive spaces, spaces before and after a delimiter) are not counted.

<Example>

 $p=-2.0*X^2+0.5*X*y.$  $-0.8*y^2+4*x-y$ 

#### <span id="page-10-0"></span>• **Multi-statement**

By inserting a semicolon ";" between statements two or more statements can be scripted on one line. There is no limitation as to the number of statements that can be scripted on one line.

<Example>

z+3=y;  $x=y-2.1*z$ ;  $y-x/6=z$ 

To make an equation easy to read, spaces can be inserted within the statement (e.g., at the beginning of the statement, and before and after an operator or parentheses). However, spaces cannot be inserted within character strings that have meaning as independent words.

#### <Example>

```
(Correct) y=sin(x)+2*z
```
A space can be inserted before and after the operator. Also, a space may be inserted between the function name and parenthesis.

(Incorrect) RE SET  $y \# 1$ A character string with meaning must not be separated by spaces.

#### <span id="page-10-1"></span>• **Label**

A label is used to distinguish individual statements. Labels are used in the RESET statement, etc.

Specify a label by appending a colon ":" to the end of the label and placing it before a statement, as shown below.

«Label:» Statement

If label specification is omitted, a statement number is used instead. A statement number is a number applied to a statement when it is compiled. The number consists of 3 digits (line numbers) which are denoted by a  $\$\$  at the beginning. A, B, C,  $\cdots$  are appended to the end of the second and subsequent statements, respectively, in multi-statement. The correspondence of each statement can be made by outputting Source list 2.

If scripting the inequality constraint condition used for optimization calculation restriction and integral calculation interrupt, etc., just a label and an inequality sign can be scripted, as shown in the following example.

<Example>

c1:x<y+10

## <span id="page-11-0"></span>■ **Equation** script

An equation is scripted in conformance with the usual mathematical description method.

<Example>

$$
2x + y3 = \frac{z}{4} \rightarrow 2 \times x + y \times 3 = z/4
$$

## <span id="page-11-1"></span>• **Operator**

1.2.1. Arithmetic operator

The following operators can be used according to priority.

*Exponent* 
$$
^n \wedge
$$
 *{Multiplication*  $^n * \text{ }^n$  *{Addition*  $^n + \text{ }^n$  *{Division*  $^n$  *{Subtraction*  $^n - \text{ }^n$ 

1.2.2. Relational operator

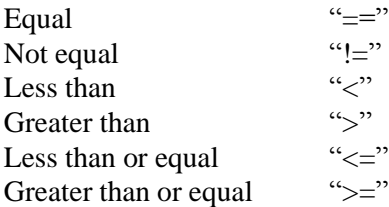

#### 1.2.3. Logical operator

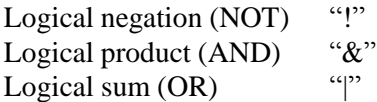

1.2.4. Priority

Operators have the following priority: arithmetic operator, relational operator, and logical operator.

The priority of calculations can be changed using parentheses.

#### <span id="page-12-0"></span>• **Differential equation script**

The differential of variables are scripted using the differential sign (apostrophe "'") as follows:

$$
\frac{dy}{dt} \rightarrow Y'
$$

$$
\frac{d^2y}{dt^2} \rightarrow Y'
$$

y' and y'' are distinct variables. The variable name (*t* in this example) of independent variables is separately specified by the INTEGRAL statement.

An ordinary differential equation is scripted in source text using the above description method.

<Example>

 $d^2y$  $\frac{a}{d^2t} + a$  $\frac{dy}{x}$  $\frac{dy}{dt} + cy = t + d$  $\rightarrow$ y''+a\*y'+c\*y=t+d

y can also be an array variable. In this case  $y'$  and  $y'$  ' automatically become an array variable of the same size. If a suffix is appended to a variable, it can be described as shown below.

 $y'$  (3)

#### <span id="page-12-1"></span>• **Specifying an initial value**

To give an initial value to a variable to be integrated, the following # expression is used.

*vname # expr*

*vname* is the name of a variable given an initial value. A suffix can be appended to it.

*expr* is an initial value and can be provided with a constant, a variable name, or an equation. However, *expr* cannot be provided with such a value as an independent integral variable or as a function of the variable to be integrated.

#### <span id="page-13-0"></span>• **Logical operation**

A logical value is a variable which is either true or false. EQUATRAN uses a real value to represent a logical value: 1.0 represents true and 0.0 represents false. Positive real numbers are true and 0 or negative real numbers are false.

For logical operation the following points should be noted.

(1) Relational operators cannot be used in succession.

#### <Example>

```
0 < x < = 2.7
```
This expression is not permitted. It must be expressed as follows.

0<x&x<=2.7

(2) The priority of logical operators must be observed.

A logical product  $(\&)$  has priority over a logical sum (|). If the logical sum is to be calculated prior to the logical product, use parentheses.

```
<Example>
```

```
(x>0|y>0)&(a<0|b<0)
```
(3) Using the IF function

If a logical operator, an arithmetic operator, and an equal sign are mixed, use the intrinsic function, IF, to make the equation easier to understand.

<Example>

 $x=IF(A>B+C&D<=0)$ 

#### <span id="page-14-0"></span>• **Conditional equation**

Variables for which the value differs depending on the condition are expressed as shown below.

```
a = b_1 \kappa W H E N c_1 \kappa= b_2 WHEN c_2.
 = b_n WHEN c_n
```
Where, a and  $b_1$  to  $b_n$  are constants, variables, or operation expressions, and  $c_1$  to  $c_n$  are logical operation expressions.

If the logical value of  $c_i$  is true,  $b_i$  is assigned to a. If the first WHEN term is omitted,  $c_1$ is assumed to be true (and assumed as the default value).

If two or more  $c_i$ 's that are true exist, the last one is valid.

If there is no  $c_i$  that is true, the calculation result is 0 and an error flag for an uncalculated variable value is set in a.

## <span id="page-14-1"></span>■ **Constant**

All constants are processed as real numbers. However, if the exponent of a power is an integer of 10 or less (not including decimal places), it is processed as an integer.

Exponents are denoted by an E.

Real numbers in the approximate range of  $\pm 10^{-307}$  and  $10^{308}$  can be used.

#### <Example>

```
123 4.567 -5.12
-1.7012E38 794.26e-5
```
### <span id="page-14-2"></span>■ **Array**

EQUATRAN can process linear or quadratic arrays.

Arrays cannot be used unless they have been declared beforehand by the VARIABLE statement. Also, care must be exercised as to which elements are to be calculated in equations including arrays.

#### <span id="page-15-0"></span>• **Array variable notation**

An element of array variables is denoted by appending a suffix.

#### <Example>

```
If an array variable is declared VAR a(3,2), b(5), then the element is
a(3,1), b(2), etc.
```
Partial arrays are represented by either of the following.

(1) Combination "."

A partial array is represented by combining suffixes with a period ".".

In this case suffixes must be arranged in incremental order.

(2) Continuous combination ":"

If the suffixes to be combined are continuous, they are represented by combining the lower and upper limits with a colon ":".

(3) Omission of suffixes

If one suffix combines all the elements in a quadratic array variable, it can be omitted from the script.

If the first suffix is omitted, do not forget to insert a comma ",".

#### <Example>

```
If an array variable is declared VAR a(3,2), b(5), then
```
b(1.3.5) is the same as (b(1), b(3), b(5)). b(1.2.3.5) is the same as b(1:3.5).  $a(1:3,2)$  is the same as  $a(2)$ .  $a(1.3, 1.2)$  is the same as  $a(1.3)$ .

In quadratic array variables it is possible to represent the array that was transposed from the original array by appending an overline "¯ " immediately after the variable name. Array transposition reverses the order of suffixes used to refer to the original array and does not create a new array variable.

#### <Example>

- If an array variable is represented as VAR  $\alpha$  (3, 2),  $a^-$  indicates a quadratic array of element numbers (2, 3).
- $a^{-}(2, 1)$  and a(1,2), or  $a^{-}(2, 3)$  and a(3,2) indicate the same variable.

#### <span id="page-16-0"></span>• **Array constant notation**

An array of constants is denoted as follows.

- (1) For linear array
	- $(c_1, c_2, \dots, c_n)$
- (2) For quadratic array

 $(c_{11}, c_{12}, \ldots, c_{1n})$ ...  $(c_{21}, c_{22}, \ldots, c_{2n})$ ...  $(c_{m1}, c_{m2}, \cdots, c_{mn})$ )  $\ast c_i$  and  $c_{ij}$  are constants.

#### <Example>

```
(0.125,1.52,3.81)
(0.1,0.2)(0.3,0.5)(0.9,1.2)
```
### <span id="page-16-1"></span>• **Calculation between array variables**

Calculation between array variables is the calculation of elements that correspond to each variable.

```
<Example>
```

```
If an array variable is declared as
VAR a(3), b(3), c(2,3), d(2,3)then, a-b means
(a(1)-b(1),a(2)-b(2),a(3)-b(3))and, c*d means
\lceil c(1,1) * d(1,1) c(1,2) * d(1,2) c(1,3) * d(1,3) \rceil\lfloor c(2,1) * d(2,1) \rfloor c(2,2) * d(2,2) \lfloor c(2,3) * d(2,3) \rfloor
```
Calculation between variables of different dimensions is performed by expanding lowdimension variables to high-dimension variables.

#### <Example>

If an array variable is declared:

VAR  $a(3)$ ,  $c(2,3)$ ,  $d(2,3)$ ,  $x$ 

then,  $a \star x$  means

 $(a(1) * x, a(2) * x, a(3) * x)$ 

and, a-c means

a(1)-c(1,1) a(2)-c(1,2) a(3)-c(1,3) a(1)-c(2,1) a(2)-c(2,2) a(3)-c(2,3)

and,  $c/d(2,1)$  means

 $\lceil c(1,1)/d(2,1) c(1,2)/d(2,1) c(1,3)/d(2,1) \rceil$  $\mathcal{L}$  c(2,1)/d(2,1) c(2,2)/d(2,1) c(2,3)/d(2,1)

## <span id="page-17-0"></span>■ **Variable**

Variables up to quadratic array variables can be used and are declared by the VARIABLE statement.

This declaration can be omitted for scalar variables.

(1) Scalar variable

VARIABLE *vname*

(2) Linear array variable

VARIABLE *vname* (*n*)

(3) Quadratic array variable

VARIABLE *vname* (*n, m*)

*n* has element numbers of linear variables and *m* has those of quadratic variables. These variables can be used as quadratic array variables defined with *m* linear array variables which consist of *n* elements.

```
A_{11} A_{12} A_{13} \cdots A_{1n}A (m, n) \rightarrow A<sub>21</sub> A<sub>22</sub> A<sub>23</sub> A<sub>2n</sub>
                             A_{31}^{21} A_{32}^{22} A_{33}^{23} A_{3n}^{2n}· ·
                               · ·
                            A_{m1} A_{m2} A_{m3} \cdot A_{mn}
```
<Example>

VAR  $b(5) = (0.1, 0.3, 0.5, 0.8, 1)$ VAR  $b(5)$ b=(0.1,0.3,0.5,0.8,1) These two array variables have the same meaning.

The VARIABLE statement can be placed anywhere as long as it appears before the declared variables.

# <span id="page-19-0"></span>**1.2.Built-in Function**

**1-12**

EQUATRAN has an exponential function, logarithmic function, trigonometric function, hyperbolic trigonometric function, functions for determining the maximum/minimum element, sum, and product of array variables, dynamic functions dependent on an integral process, and other functions.

### <span id="page-19-1"></span>• **Exponential and logarithmic functions**

 $EXP(x) \ldots \ldots \ldots e^{x}$ Exponential function  $EXP10(x) \dots 10^x$ Power of 10  $SQRE(x)$ .  $\dots$  $x^2$ Square of *x*  $LOGE(x)$ *.*  $\ldots$ *.*  $log_e x$ Natural logarithm of *x*  $x > 0$  $LOG10(x)$ .  $\ldots$   $log_{10}x$ Common logarithm of *x*  $x > 0$  $SORT(x)$  . . . . . . $\sqrt{x}$ Square root of *x*  $x \geq 0$ 

#### <span id="page-20-0"></span>• **Trigonometric function and inverse trigonometric function**

Argument x is in radians.

 $SIN(x)$ *. . . . . . . . sin x* Sine  $\cos(x)$   $\cdots$   $\cdots$   $\cos x$ Cosine

 $TAN(x)$   $\dots$   $\dots$   $\tan x$ Tangent

If argument x of an inverse trigonometric function is out of the defined area, an error results.

 $\text{ASIN}(x) \ldots \ldots \textit{sin}^{-1}x$ Arc sine  $-1 \le x \le 1$  $ACOS(x)$ *.*  $\ldots$   $\ldots$   $cos^{-1}x$ Arc cosine  $-1 \le x \le 1$ 

 $ATAN(x)$ .  $\ldots$   $.$   $tan^{-1}x$ 

Arc tangent

#### <span id="page-20-1"></span>• **Hyperbolic trigonometric function and inverse hyperbolic trigonometric function**

Argument x is in radians.

 $SINH(x)$   $\dots$   $\sinh x$ Hyperbolic sine  $\text{COSH}(x)$ .  $\ldots$   $\ldots$  *cosh x* Hyperbolic cosine TANH $(x)$   $\dots$  *. tanh*  $x$ Hyperbolic tangent An inverse hyperbolic trigonometric function has a defined area of x.  $ASIMH(x)$ .  $\dots$ *sinh*<sup>-1</sup>*x* Hyperbolic arc sine  $ACOSH(x) \ldots cosh^{-1}x$ Hyperbolic arc cosine  $x \geq 1$ 

<span id="page-21-0"></span> $ATANH(x) \ldots \tanh^{-1}x$ Hyperbolic arc tangent  $-1 \le x \le 1$ • **Functions for processing array variables** Argument y must be an array variable in the sum, prod, maxof , and minof functions.  $SUM(y)$ .......Total sum of array variables *n yi*  $i = 0$ PROD(y). . . . . .Total product of array variables *n*  $\prod$  *yi*  $i = 0$ MAXOF(y). . . .Maximum element of array variables *max yi i*  $MINOF(y) \ldots$ . Minimum element of array variables *min yi i* MAX and MIN must have 2 or more arguments.  $MAX(a, b, c, \dots)$ . Maximum variable value  $MIN(a, b, c, \dots)$ ... Minimum variable value

### <span id="page-21-1"></span>• **Other arithmetic functions**

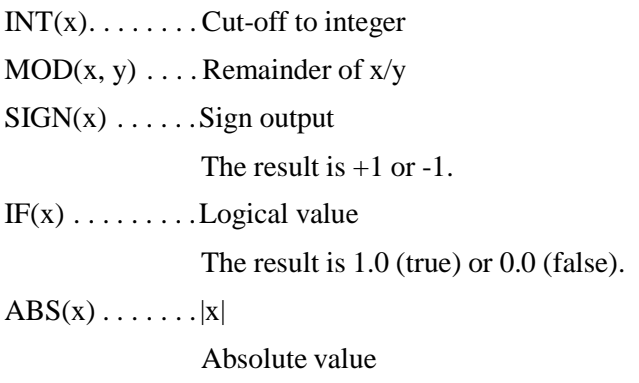

<span id="page-22-0"></span>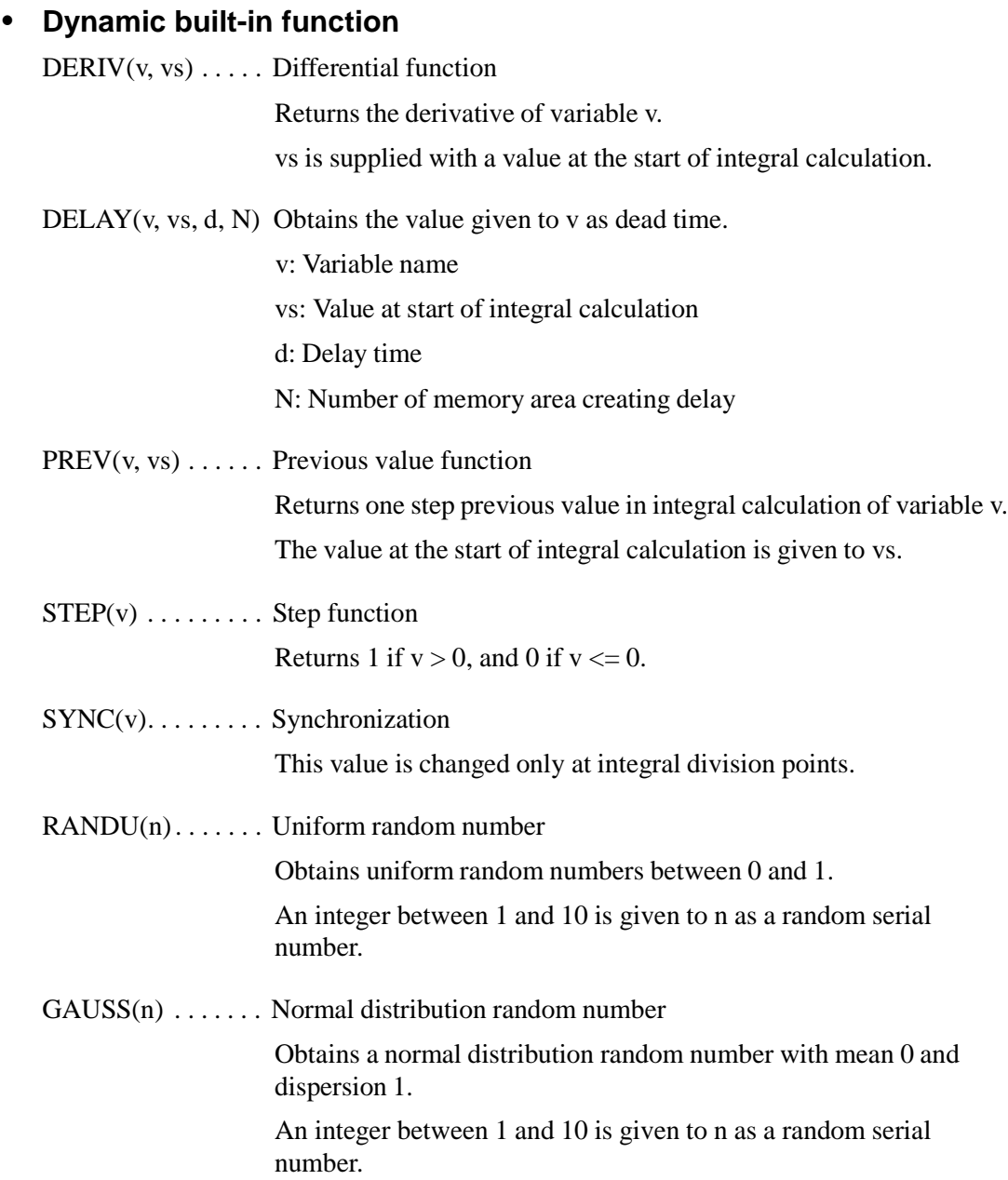

## <span id="page-23-0"></span>• **List of functions**

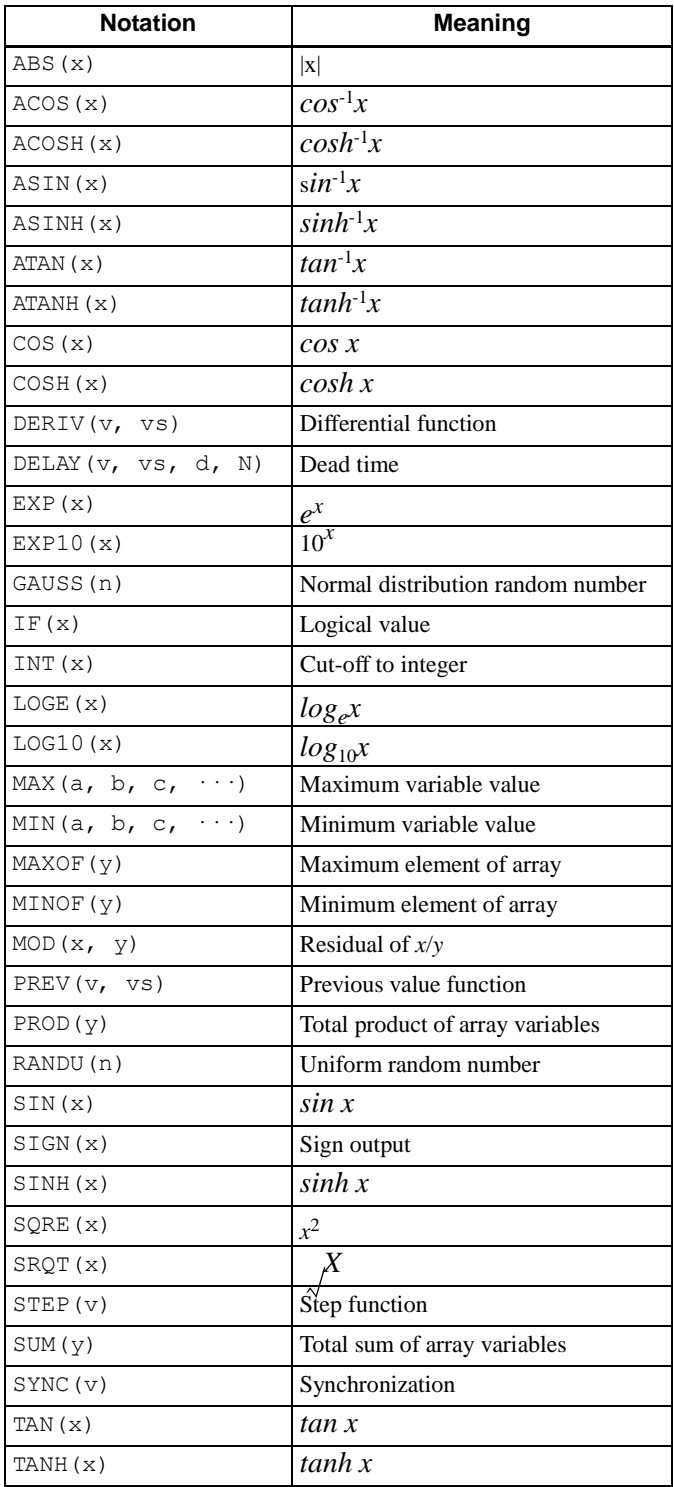

## <span id="page-24-0"></span>**1.3.Built-in Constant**

- Pi \_pi  $pi = 3.141592653589793$
- Base of natural logarithm \_e  $_e = 2.718281828459045$
- Degree-to-radian conversion \_rad \_rad = 57.29577951308232

<Example>

 $S=pi*r^2$ 

Vx=V\*cos(theta/\_rad) Vy=V\*sin(theta/\_rad)

# <span id="page-25-0"></span>**1.4.Input/Output**

**1-16**

The INPUT statement is used to specify whether to input values interactively into variables at execution or to supply values to be loaded as data text. Also, the INPUT0 statement is used to specify values to be inputted by loading them as data text in array format.

The INITIAL statement is used to specify the initial values to integrand variables. Usage conforms to that of the INPUT statement.

To specify variables to output calculation results, the OUTPUT statement, OUTPUT0 statement, OUTPUT1 statement, or OUTPUT2 statement is used.

The OUTPUT statement specifies output to the window (or the temporary file), the OUTPUT0 statement specifies output to a result text file, and the OUTPUT1 and OUTPUT2 statements specify output to the result file 1 and result file 2, respectively.

#### <Example>

INPUT A,B,C INITIAL t,X,Y OUTPUT Xcal,Ycal OUTPUT1 t,Xcal,Ycal

## <span id="page-26-0"></span>**1.5.Numerical Table**

If a numerical table is defined, it can be used in the same way as a function. Numerical values which are not in the numerical table are approximated by interpolating points within the range of the table or by extrapolating points out of the range of the table. The numerical table is convenient if calculation is performed based on measured data.

Numerical tables are defined with the TABLE statement.

#### <Example>

One-dimensional numerical table:

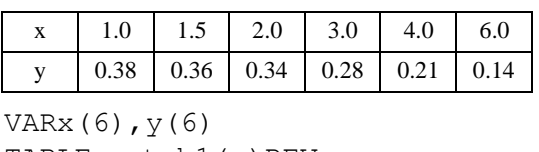

TABLE y=tab1(x)REV  $x=(1.0, 1.5, 2.0, 3.0, 4.0, 6.0)$ y=(0.38,0.36,0.34,0.28,0.21,0.14)

#### or

TABLE y=tab1(x)REV  $x(6) = (1.0, 1.5, 2.0, 3.0, 4.0, 6.0)$  $x(6) = (0.38, 0.36, 0.34, 0.28, 0.21, 0.14)$ 

Two-dimensional numerical table:

|                                   |                | X <sub>1</sub> |                |      |      |
|-----------------------------------|----------------|----------------|----------------|------|------|
|                                   |                | 1              | $\overline{c}$ | 3    | 4    |
| $x_2$                             | $-1$           | 0.01           | 0.30           | 0.80 | 0.95 |
|                                   | $\overline{0}$ | 0.02           | 0.20           | 0.40 | 0.90 |
|                                   | 1              | 0.05           | 0.15           | 0.30 | 0.80 |
| VAR $x1(4)$ , $x2(3)$ , $y(3, 4)$ |                |                |                |      |      |
| TABLE $y = tab2(x2, x1)$          |                |                |                |      |      |
| $x1 = (1, 2, 3, 4)$               |                |                |                |      |      |
| $x2 = (-1, 0, 1)$                 |                |                |                |      |      |
| $y=(0.01, 0.3, 0.8, 0.95)$ .      |                |                |                |      |      |

 $(0.02, 0.2, 0.4, 0.9)$ . (0.05,0.15,0.3,0.8)

Values in a numerical table are scripted in the same way a function is referenced. Onedimensional numerical tables consist of one argument; two-dimensional numerical tables consist of two arguments.

Arguments are constants or arithmetic equations, which are provided with values that correspond to  $x_1$  and  $x_2$  in the numerical table definition statement.

References are made by linear interpolation or linear extrapolation in a numerical table where the STEP term has not been specified.

## <span id="page-27-0"></span>**1-18 1.6.Convergence Calculation**

EQUATRAN has a function to execute convergence calculation by automatically identifying equations required for the calculation (this is refered to as Auto-reset). The user can specify equations used to determine the convergence and the accuracy using the RESET statement (this is refered to as reset specification).

```
<Example>
```

```
eq:z^2+y=5.2
RESET z#0 BY eq
```
## <span id="page-28-0"></span>**1.7.Optimization Calculation**

EQUATRAN can resolve single-variable or multi-variable optimization problems.

Optimization calculation is executed by specifying independent variables and evaluation functions to be optimized with the FIND statement.

#### <Example>

```
FIND(x#1[0,20],y#1[0,20])..
MINIMIZE p UNDER cond UNTIL 0.5%
p=3*x^2+3*y^2-2*x*y-10*x-50*y+330
cond=IF(x < y \& x+y < = 20)
```
## <span id="page-29-0"></span>**1.8.Integral Calculation**

Integral calculation is specified by the INTEGRAL statement.

```
<Example>
```

```
INTEGRAL t[0,50] STEP h BY RKV BREAK cond
h=50/300
cond=IF(t>tnext)
```
### <span id="page-29-1"></span>• **Trend display of integral process**

The TREND statement is used to specify the trend display output of the integral process.

If the display period is not specified, the integral process is displayed with the integral division interval. If a period indivisible by the integral division interval is specified, the period is set to the multiple of the nearest integral division interval.

<Example>

```
INTEGRAL t[0,50] STEP 0.01
TREND y[0,10],y' [-5,5] STEP 0.1
```
#### <span id="page-29-2"></span>• **Script of discontinuous phenomenon**

The CHANGE statement has a function to immediately change the specific value if a given condition is generated. Use this function to script a discontinuous phenomenon.

<Example>

```
CHANGE x#0 ON (x>10)
```
## <span id="page-30-0"></span>**1.9.Repeated Calculation**

The REPEAT statement can repeatedly calculate problems that do not include a differential equation. With this statement it is easy to example a case study such as changing variable values of parameters at even intervals.

#### <Example>

 $y=a*x^3+b*x^2+c*x+d$ REPEAT x[0,10] STEP 0.5

## <span id="page-31-0"></span>**1.10.Parameter**

Parameters have a function to replace arbitrary symbols in source text with other character strings. There are two parameters: GLOBAL parameters which are valid throughout the entire source text, and LOCAL parameters which are only valid for statements in one macro or main.

Parameters are defined with the GLOBAL statement and the LOCAL statement.

#### <Example>

```
LOCAL N=5, parm=0.5*X
VAR a(N), b(N), c(N+2)a(2:N)=b(1:N-1)+\text{param}These are replaced with the following parameters.
```

```
VAR a(5), b(5), c(5+2)a(2:5) = b(1:5-1)+0.5*X
```
Every part in a statement can be replaced with parameters. However, reserved words cannot be replaced with parameters. The GLOBAL statement and LOCAL statement must be positioned before all statements that use parameter symbols.

If the same symbol is defined as a parameter in two or more places, the GLOBAL parameter has priority over the LOCAL parameter. If there are parameters of the same type, priority is assigned to those defined first.

If a parameter is only declared and no value is specified, it is used by inputting the value interactively or by loading it from a data text.

## <span id="page-32-0"></span>**1.11.Macro**

If a group of equations that are used repeatedly have been saved as batch under a name, the equations can be called at any time with the name. This function is known as a macro.

Macros must be defined before they can be called. A macro is defined by macro definition statements between the MACRO statement and the END statement.

From macro statement groups defined by macro definition statements, the statements in macros are embedded sequentially in the text where the CALL statement which is a macro call statement is scripted. In this case the following operations are performed.

- Replaced by a GLOBAL parameter
- Replaced by a LOCAL parameter defined by the CALL statement
- Replaced by a LOCAL parameter defined in macro definition statements
- Modifying a variable name and a label in macros by the CALL statement label

#### <Example>

```
MACRO SHEEP
   x=x*(1+r)y=y*R
END SHEEP
CALL SHEEP (x=x1, y=y1, r=r1, R=R1)CALL SHEEP (x=x2, y=y2, r=r2, R=R2)
```
# <span id="page-33-0"></span>**1.12. User Function**

## <span id="page-33-1"></span>■ **Defining user functions**

User functions are defined between the FUNCTION statement and the END statement.

There are two types of user functions: the function type and the subroutine type. They have different argument specifications.

## <span id="page-33-2"></span>• **Definition of function-type user functions**

A function-type user function calculates one output variable (scalar) from input variables.

Input variable names are used in arguments by delimiting them with commas. Array variables can be used for input variables. However, array elements or partial arrays cannot be defined as arguments. A function name should be the name of a variable to be outputted along with a function name.

#### <Example>

```
FUNCTION psat (t,A)
   VAR A(3)
       t,
       psat
   loge(psat)=A(1) + A(2) + A(3)/T^2T=t+273.15
END psat
```
## <span id="page-33-3"></span>• **Definition of subroutine-type user functions**

Subroutine-type user functions can output array variables or multiple variables and can exchange input variables and output variables using arguments. Input variable names are specified for the first half of arguments by delimiting them with commas, and output variable names are specified for the second half of arguments by delimiting with a comma. An input variable and an output variable are delimited by a semicolon ";".

```
<Example>
```

```
FUNCTION statist (D; mean, sigma)
   LOCAL N=10
   VAR D(N), mean, sigma
   s=sum(D)
   mean=s/N
   V=sum((D-mean)^2) / (N-1)sigma=sqrt(V)
END
```
## <span id="page-34-0"></span>• **Restrictions on function definition**

The symbol names of all variable names, excluding common GLOBAL parameters, used in a function definition script are valid only in this script.

The exchange of function values between a function and the function call side is performed only through arguments.

Statements can be scripted in the function script parts in the same way it is usually done in EQUATRAN, however the following statements cannot be used.

- EXTERNAL statement
- FUNCTION statement
- INPUT statement
- INITIAL statement

Also, another function cannot be defined in the definition of a function, and the main script cannot be placed before a function definition, except for comments and the definition statement of GLOBAL parameters.

## <span id="page-34-1"></span>■ **Calling a user function**

A user function is called from the main or function scripts using the function name. A function must have been defined by the FUNCTION statement (or the EXTERNAL statement) prior to being called. Also, calls cannot be performed recursively.

## <span id="page-35-0"></span>■ **Outputting data from inside a function**

To output data from inside a user definition function to a window or a file, append the output option flag (WITH term) when calling a function as follows:

*fname* (*arguments*) WITH (*olist*)

Specify olist from the following:

OUTPUT . . . . . . Standard output OUTPUT0 . . . . . Result text file output OUTPUT1 . . . . . Result file output 1 OUTPUT2 . . . . . Result file output 2 TREND . . . . . . . Trend output DUMPR . . . . . . . Dump for RESET DUMPF . . . . . . . Dump for FIND TRACE. . . . . . . . Trace output

To specify two or more types of outputs, delimit them with commas.

#### <Example>

```
funct1(A,x,ms) WITH (TREND)
y=funct2(y,zz) WITH (OUTPUT,OUTPUT1)
```
## <span id="page-36-0"></span>**1.13. Include Function**

Other source text can be embedded in source text with the INCLUDE statement. The INCLUDE statement is provided with one file name without extension "eqs". To include two or more statements, script the same number of INCLUDE statements. An INCLUDE statement can be nested only once. The file loaded by the INCLUDE statement in the file to be included must not contain the INCLUDE statement.

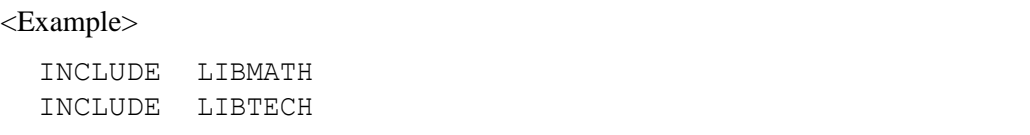

## Blank Page —

# <span id="page-38-0"></span>**2.EQUATRAN Statements**

## <span id="page-38-1"></span>■ **CALL**

#### **Embedding the defined macro in a context**

«*label*:» **CALL** mname « $(a_1=b_1 \times a_2=b_2,\dots)$ »

#### *label*

Label used for modifying a variable name and a label.

#### *mname*

The name of a macro to be called.

In the parentheses the LOCAL parameters effective inside the macro that has been called are given in such a format that reserved word LOCAL is removed from the LOCAL statement.

 $a_1, a_2, \cdots$  and  $b_1, b_2, \cdots$  are the same as those in the parameter definition statement.

The statements in macros are embedded sequentially in the context where the CALL statement is scripted. In this case the following operations are performed.

- Replaced by a GLOBAL parameter
- Replaced by a LOCAL parameter defined by the CALL statement
- Replaced by a LOCAL parameter defined in macro definition statements
- Modifying a variable name and a label in macros by the CALL statement label

#### <Example>

CALL TOWER (HT=3.0,HS=100.0)

## <span id="page-38-2"></span>■ **CHANGE**

#### **Changing a variable value during integral calculation**

**CHANGE**  $(x_1 \# a_1, x_2 \# a_2, \cdots x_n \# a_n)$  **ON** (*cond*)

*xi#a<sup>i</sup>*

# expression that changes a variable value and to be executed if the condition is triggered. If the condition is triggered, all # expressions are executed and the value of  $a_i$  at this time is substituted for  $x_i$ .

#### *cond*

A variable or logical equation that indicates the condition. It is assumed that the condition is generated if the logical value is changed from false (0 or negative value) to true (positive value).

The script of # equations is the same as that of the usual # equation that provides an integral initial value. A variable on the left side of a # equation must be the variable to be integrated. On the right side of a # equation a general equation can be scripted. Also,  $a_i$ can be an integral function with independent variables.

*cond* is usually a scalar variable or equation and also can script an array. If this is the case, all the # equations must be the array with the same number of elements as *cond*. Upon generation of the condition for each *cond* element, the corresponding # equation element is executed.

## <span id="page-39-0"></span>■ **EXTERNAL**

#### **Declaration of external functions**

**EXTERNAL** *fname* (*inlist* «*; outlist*»)

#### *fname*

Function name

#### *inlist*

List of input arguments

#### *outlist*

List of output arguments

The list of input and output arguments includes formal argument variable names. If variable names are of array, a suffix format that indicates array dimension is appended to the variable names by delimiting with a comma. Therefore, each item in arguments is formatted in either of the following.

*symbol* . . . . . . . . Scalar variable *symbol* ( ). . . . . . One-dimensional array *symbol* (, ). . . . . . Two-dimensional array

*Symbol* is an arbitrary symbol name and does not need to conform to an argument variable name for function definition. For array variables the suffix format that indicates array dimension is provided with no suffix.

For function-type functions the *outlist* part can be omitted in the same way as the FUNCTION statement.

#### <Example>

```
EXTERNAL psat(t,A( ))
EXTERNAL statist(D( ); m, s)
```
### <span id="page-40-0"></span>■ **FIND**

**Specification of optimization calculation**

$$
\begin{bmatrix}\n\text{FIND} & \begin{cases}\n x \# r[l, h] \\
 (x_1 \# r_1[l_1, h_1], x_2 \# r_2[l_2, h_2], \cdots) \end{cases}\n\end{bmatrix}
$$
\n
$$
\begin{bmatrix}\n\text{MAXIMIZE} \\
\text{MINIMIZE}\n\end{bmatrix}^f \quad \text{dBY} \left\{\n\begin{array}{c}\n\text{COMP} \\
\text{SQP}\n\end{array}\n\right\} \times
$$
\n
$$
\text{WNDER} \left\{\n\begin{array}{c}\nf \\
 (f_1, f_2, \cdots)\n\end{array}\n\right\} \times
$$

«**UNTIL** *k*%» «**MAXLOOP** *n*»

*x*

An independent variable to be optimized. *r*, *l*, and *h* are an initial value, lower limit, and upper limit, respectively, and given a constant, variable name, or variable name with a suffix. These initial value, lower limit, and upper limit are omissible. If there are multiple independent variables, they are delimited with commas and enclosed entirely with parentheses "( )" as shown above. However, the number of independent variables is limited up to 100.

*f*

A variable that represents an object function value. If LEAST is specified for this variable, the variable must be an array. Also in this case, multiple arrays can be specified, delimiting them with commas and enclosing entirely with parentheses "( )" as shown above.

#### **MAXIMIZE**

Instructs *f* to be maximized.

#### **MINIMIZE**

Instructs *f* to be minimized.

#### **LEAST**

Instructs that the sum of the squares of all array *f* elements is minimized.

#### **BY ···**

Specifies the optimizing calculation method. SQP specifies the SQP method (sequential quadratic programming method) and COMP specifies the complex method. If both are omitted, the complex method is used.

#### **UNDER** *c*

This term gives the restrictive conditions and is omitted if there is no restrictive condition. *c* is a variable name that represents a restrictive condition value. If there are multiple restrictive conditions, they are delimited with commas and enclosed entirely with parentheses "( )". If the SQP method is to be used, an equal sign format condition cannot be used in restrictive conditional equations.

#### **UNTIL** *k%*

This term is an option that gives an optimized accuracy and can be omitted. *k* must be a real constant. In Box's Complex method, the accuracy is the difference between the value of the independent variables at the actual optimization point and the values at the optimization point. In SQP method, the value is used to determine if the constraint is satisfied to reach optimum solution (as an absolute value).

#### **MAXLOOP** *n*

Specifies the upper limit of repeat times of search calculation for optimization. The maximum number of repeat times is given to *n* as an integer constant.

#### <Example>

```
FIND(x#1[0, 20],y#1[0, 20]) MINIMIZE p.
   UNDER cond UNTIL 0.5%
p=3*x^2+3*y^2-2*x*y-10*x-50*y+330
cond=IF(x < y \& x+y < = 20)
```
## <span id="page-41-0"></span>■ **FUNCTION ··· END**

#### **User function definition**

#### **FUNCTION** *fname*

(*arguments*) (Function script)

**END** «*fname*»

#### *fname*

A symbol that is a function name. It makes no distinction between uppercase and lowercase characters, different from variable names, etc.

*fname* of the END statement can be omitted.

#### *arguments*

A list of variables that are arguments is given.

An input argument (a list of input arguments, if multiple, by delimiting them with commas) is provided for function-type user functions. An input argument and an output argument (if both are multiple, lists of input arguments and output arguments by delimiting them with commas) are provided by delimiting each with a semicolon for subroutine-type functions.

Namely, for a function-type function the FUNCTION statement is expressed as:

FUNCTION *fname*  $(vi_1 \ll vi_2 \cdots)$ 

Also, for a subroutine-type function the FUNCTION statement is expressed as:

FUNCTION fname  $(vi_1 \ll vi_2 \cdots)$ ;  $vo_1 \ll vo_2 \cdots)$ 

## <span id="page-42-0"></span>■ **GLOBAL/LOCAL**

#### **Parameter definition**

**GLOBAL LOCAL** *<sup>a</sup>*1 «= *<sup>b</sup>*1» «*"explanatory term"*» «, *<sup>a</sup>*2 «= *<sup>b</sup>*2», ···»

 $a_1$ ,  $a_2$ ,  $\cdots$ 

Parameter symbols to be replaced.  $b_1, b_2, \cdots$  are character strings to be substituted for the corresponding parameter symbols. If any character string is not given, it is used by inputting the value interactively at compiling or by loading it from a data text. The contents of character strings  $b_1, b_2, \cdots$  are arbitrary, but the following cannot be used.

- A character string including the parentheses "( )" that has no corresponding part.
- A character string including a comma that is not contained in the parentheses.

#### <Example>

```
LOCAL N=5,parm=0.5*X
```
#### **Explanatory term**

An arbitrary explanatory statement that explains a parameter within 40 characters.

The explanatory term is displayed along with the prompt of parameter entry at the time of compiling.

Every part in a statement can be replaced with parameters. However, reserved words cannot be replaced with parameters.

The GLOBAL statement and LOCAL statement must be positioned before all statements that use parameter symbols.

If the same symbol is defined as a parameter in two or more places, the GLOBAL parameter has priority over the LOCAL parameter. If there are parameters of the same type, priority is assigned to those defined first.

## <span id="page-43-0"></span>■ **INCLUDE**

#### **Specifies embedding of another source file.**

**INCLUDE***filename*

#### *filename*

The name of a source text file to be embedded.

A source text file has an extension of .EQS. This extension is omitted in the INCLUDE statement. The INCLUDE statement can include only one file name. If two or more file names are to be included, the same number of INCLUDE statements must be scripted.

An INCLUDE statement can be nested only once. The file loaded by the INCLUDE statement in the file to be included must not contain the INCLUDE statement.

## <span id="page-43-1"></span>■ **INITIAL**

#### **Specifies initial value input**

**INITIAL** 
$$
\begin{Bmatrix} v_1 \ll v_2, \ldots \\ \text{ALLI} \end{Bmatrix}
$$

#### $v_1, v_2, \cdots$

Variable names that can be either scalar variable names or array variable names. If array variables are given without a suffix, all variables that have been defined are specified to be entered.

#### **ALLI**

Specifies the initial values of all to be integrated so that they are entered with no suffix appended.

#### <span id="page-43-2"></span>■ **INPUT/INPUT0**

#### **Specifies variable value input.**

**INPUT INPUT0**  $\int v_1 \ll v_2, ...$ 

### $v_1, v_2, \cdots$

Variable names that can use either scalar variable names or array variable names. If array variables are given without a suffix, all variables that have been defined are specified to be entered.

If variables are specified with the INPUT0 statement, variable values are loaded from data text into the variables in the sequence they were specified.

## <span id="page-44-0"></span>■ **INTEGRAL**

#### **Specifies integral calculation**

**INTEGRAL** *vanone* 
$$
[k_s, k_e]
$$
 *«STEP*  $h$  *«*[ $r_h$ ]» *»*  
\n*«BY*  $\begin{cases} RKF \\ RKV \\ EUL \end{cases}$  *»*

$$
\langle \text{BREAK} \left\{ \begin{matrix} c \\ (c_1, c_2, \dots) \end{matrix} \right\} \rangle \langle \text{cUNTIL} \left\{ \begin{matrix} e_a, e_r \end{matrix} \right\} \rangle \rangle
$$

#### *vname*

An independent variable name for integral. The independent variable values at the start point and end point are given to  $k<sub>s</sub>$  and  $k<sub>e</sub>$ , respectively. An array or array element can be specified as an independent variable.

#### **STEP**  $h$   $[r_h]$

In this term an integral division  $h$  is specified.  $[r_h]$  is provided with the minimum division ratio. The minimum division ratio is valid only if the variable division integral method is used and can be omitted. The minimum division is determined by  $h \times r_h$ . The default of  $r_h$  is 0.01.

#### **BY ···**

This term specifies an integral method by selecting one from the following. If the BY term is omitted, RKF is assumed to be specified.

RKF . . . . . . 4th-order Runge-Kutta method (fixed division) RKV. . . . . . 4th-order Runge-Kutta method (variable division) EUL . . . . . . Euler's method

#### **BREAK** *c*

This term gives an integration interrupt condition and is omitted if there is no interrupt condition. *c* is a variable name to give an interrupt condition. If there are multiple interrupt conditions, they are delimited with commas and enclosed entirely with parentheses "(*)*". If any one of logical values of *c*'s is true, integration is interrupted.

#### **UNTIL**  $(e_a, e_r\%)$

This term gives a tolerance of integration cutoff error and is valid only if the variable division integral method is specified. *e<sup>a</sup>* is given an absolute permissible error, and *er*% is given a relative permissible error.

case, *h* will be  $\frac{|k_e - k_s|}{\cdots}$ . *ks* , *k<sup>e</sup>* , and *h* are provided with constants or variable names. If either is provided with a variable name, it must be a scalar variable. The STEP term can be omitted. If this is the 100

#### <Example>

```
INTEGRAL t[0,50] STEP h BY RKV BREAK cond
h=50/300
cond=IF(t>tnext)
```
## <span id="page-45-0"></span>■ **LOCAL**

Refer to GLOBAL.

## <span id="page-45-1"></span>■ **MACRO ··· END**

#### **Macro definition**

#### **MACRO** *mname*

(macro definition)

### **END** *mname*

#### *mname*

A symbol that gives a macro name. In macro definition statement groups the MACRO definition statement cannot be scripted.

The MACRO statement and END statement indicate the start and end of statement groups that are defined as macros.

## <span id="page-45-2"></span>■ **OUTPUT/OUTPUT0/OUTPUT1/OUTPUT2**

#### **Specifies output variables.**

 $\overline{a}$ 

 $\overline{a}$ 

The OUTPUT statement specifies output to a window (or the temporary file), OUTPUT0 statement specifies output to a result text file, OUTPUT1 and OUTPUT2 statements specify output to result file 1 and result file 2, respectively.

| OUTPUT  |                               |                         |
|---------|-------------------------------|-------------------------|
| OUTPUT0 | $\{v_1 \ll v_2, \ldots v_n\}$ | *\n <b>STEP</b> $h \gg$ |
| OUTPUT1 | $\{ALLI\}$                    | $\{S$                   |

#### $v_1, v_2, \cdots$

Specifies variable names to be outputted, which can be either scalar variable names or array variable names. If array variables are given without a suffix, all variables that have been defined are displayed. The sequence of outputting variable values is the same as that defined with those statements.

#### **ALLI**

Outputs the values of all variables to be integrated.

#### **STEP** *h*

A reserved word to give an output period with respect to integral calculation functions. If this term is added, output is executed periodically at a period of *h*. *h* must be a positive constant.

## <span id="page-46-0"></span>■ **REPEAT**

#### **Specifies repeated calculations.**

**REPEAT** *vname* [*k*<sup>s</sup> , *k*<sup>e</sup> ] **STEP** *h*

#### *vname*

A variable to be calculated repeatedly.  $k_s$  and  $k_e$  are the start value and end value of repeat calculation, respectively.

#### **STEP** *h*

Specifies the division interval of repeated calculation.

*ks* , *k<sup>e</sup>* , and *h* are provided with constants or scalar variable names.

#### <Example>

```
y=a*x^3+b*x^2+c*x+d
REPEAT x[0,10] STEP 0.5
```
## <span id="page-46-1"></span>■ **RESET**

#### **Specifies repeated convergence calculation.**

**RESET** *x*#*r*[*l*, *h*] **BY** *label* «**UNTIL** *k%*»

#### *x*

Specifies an unknown variable to be assumed. *r* is an initial value, *l* is a lower limit, and *h* is an upper limit, which are provided with constant, variable name, or variable name with a suffix. These initial value, lower limit, and upper limit can be omitted and, if omitted, the default value is used for them.

#### **BY** *label*

A label that specifies an equation to check consistency between the left and right sides.

#### **UNTIL** *k%*

This term is an option that gives the accuracy of convergence calculation. If the difference between both sides of the equal sign of the *label* equation is less than k% of the right side value, the difference is assumed to be converged. If % is omitted, convergence is checked with absolute value. *k* is a real constant. The whole UNTIL term can be omitted, and if so, the default value is specified.

If *x* is an array, *label* must also be an array with the same number of elements.

If array variables are included in an equation with a label *label*, the equation itself becomes an array, and contains the same number of equations as that of elements of the highest dimension variable. Therefore, to specify one of those equations, it is necessary to append a suffix to the label.

```
<Example>
```

```
VAR z(3), y(3)eq:z^2+y=5.2
```
The above equation contains three equations. One of them is expressed as:

z $(2)^{2}$ +y $(2)$ =5.2

To specify the above equation, the label is expressed as follows:

eq(2)

## <span id="page-47-0"></span>■ **TABLE**

#### **Numerical table definition**

**TABLE** 
$$
y = \text{tname}(\alpha x_2, \alpha x_1) \alpha \begin{cases} REV \\ STEP \end{cases}
$$

#### *tname*

A symbol that gives a table name.

 $(x_2, x_1)$ 

One-dimensional array variables that give tables of arguments. If the table to be defined is an one-dimensional one,  $x_2$  is omitted.

*y*

One-dimensional or two-dimensional numerical array variables that give numerical tables.

#### **REV**

An option that allows reverse reference to numerical tables (i.e., acquires argument values from values in the numerical tables). If reverse reference calculation is not necessary, REV can be omitted.

#### **STEP**

Usually in reference to numerical tables, numerical values are calculated by linear interpolation or linear extrapolation. If STEP has been specified, the numerical values corresponding to the values in the smaller argument tables are used.

*y*,  $x_1$ , and  $x_2$  have been defined by the VARIABLE statement and at the same time have been given constant values with the equal sign (=). Arguments  $x<sub>I</sub>$  and  $x<sub>2</sub>$  must be arranged in incremental order.

### <span id="page-48-0"></span>■ **TREND**

#### **Specifies trend display during integral calculation.**

**TERD** 
$$
\begin{cases} v_1, v_2, \dots \\ v_1[l_1, h_1], v_2[l_2, h_2], \dots \end{cases}
$$
 **STEP** *h*

#### $v_1, v_2, \cdots$

Variable names to be displayed. They can be either scalar variable names or array variable names. A maximum of 20 variables can be displayed. If array variables are included, the total number of variable elements must be 20 or less.

 $[l_i, h_i]$  gives the graph display range (lower limit and upper limit) if trend display is performed with character graphs.  $l_i$  and  $h_i$  must be constants.

Character graphs can be obtained only if display ranges are specified for all variables. Even if only one display range is omitted, trend display will be performed with numerical values.

#### **STEP** *h*

Specifies a display period. *h* must be a constant.

If this STEP term is omitted, trend display is performed at each integral division interval that was specified by the INTEGRAL statement. If a period indivisible by the integral division interval is specified, the period is adjusted to the multiple of the nearest integral division interval.

### <span id="page-49-0"></span>■ **VARIABLE**

#### **Variable declaration**

VARIABLE can be abbreviated to VAR.

$$
\llll\text{GLOBAL} \llap{\times} \left\{\begin{matrix}\text{VARABLE} \\ \text{VAR} \end{matrix}\right\} \mathit{v}_1 \ll \mathit{v}_2, \ldots \llap{\times}
$$

#### **GLOBAL**

Specifies the declaration of global variables.

 $v_1, v_2, \cdots$ 

Each variable declares its name and property, being formatted as follows:

*vname* « $(\omega n, \omega n) \omega \propto \begin{cases} = \\ 0, \omega \end{cases}$ # } *expr*» «*"explanatory term"*»

#### *vname*

A symbol that indicates a variable name.

(*m*, *n*) gives the dimension and the number of elements if those variables are array variables. If those are scalar variables, this term can be omitted. *n* and *m* must be 2 or more integer constants that give the number of elements.

#### *expr*

Constants or equations that give a value to those variables. If # is used in front of this term, it can give an initial value of variables to be integrated. The script format of these constants or equations is identical to those of general equations or # expression.

#### **Explanatory term**

An arbitrary explanatory statement that explains a variable within 40

characters. If the unit of the variable is included in the explanatory term, it

is usually enclosed with  $\lceil \ \rceil$  at the end.

The explanatory term is displayed along with the prompt of calculation result output or variable value entry. Its contents are also used at graph creation.

The VARIABLE statement can be placed anywhere as long as it appears before the declared variables.

## **Revision Record**

### **Title : EQUATRAN Reference manual**

**Nov. 1998/1st Edition**

Newly published

## **May 2015/2nd Edition**

Version 3.5 released

## PreFEED Corporation

1-14-6 Nakane, Meguro-ku, Tokyo 152-0031 Japan Tel: 81-3-5729-7180 [http://www.prefeed.com](http://www.prefeed.com/)